## Le flocon de Koch

Quel est le point commun entre ces objets ?

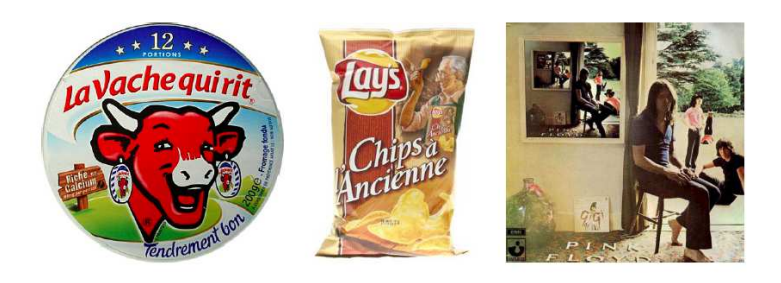

Ce sont des .............. En gros, un objet fractal est un ensemble qui présente la même . . . . . . . . . . . . . . . quelle que soit . . . . . . . . . . . . dans laquelle on le considère. Nous allons regarder de plus près l'exemple du . . . . . . . . . . . . . . . . . . . . . . . . . . . qui a été introduit par Helge von Koch en 1906.

Sur une feuille, dessine un triangle équilatéral (dont les côtés mesurent  $\ell = 9$  cm) : on le note  $F_0$ .

Ensuite, sur chaque côté, suis l'algorithme suivant :

- divise le côté en trois segments de même longueur ;
- utilise le segment du milieu pour dessiner un triangle équilatéral qui pointe vers l'extérieur ;
- efface le segment du milieu qui a permis de dessiner le nouveau triangle.

Tu obtiens  $\dots \dots \dots \dots \dots$  que l'on note  $F_1$ .

Continue, en utilisant le même algorithme, pour obtenir  $F_2$ .

On pourrait continuer de la même manière et obtenir  $F_3, F_4, \ldots$  ainsi de suite. À l'étape  $n$ , on dessinerait la figure  $F_n$ .

On note  $\mathcal{P}(n)$  le périmètre du flocon  $F_n.$  Peux-tu calculer  $\mathcal{P}(n)$  ? Que dire du périmètre de la figure limite (appelée "flocon de Koch") ?

Le périmètre de  $F_0$  est  $P(0) = 1u$   $(1u = \ell \, cm = \dots \, cm)$ .

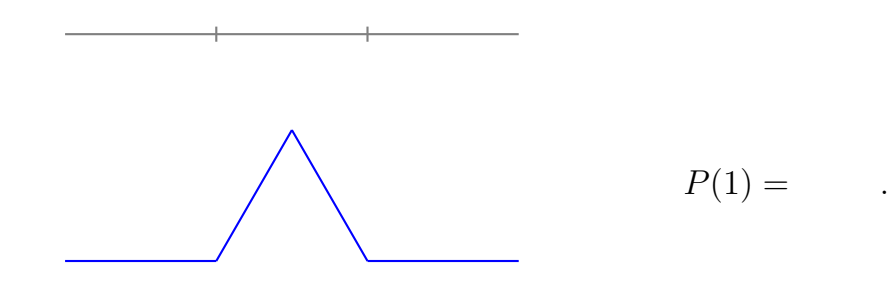

 $P(2) =$ 

 $P(3) =$